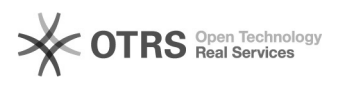

## verlustbehaftetes Audioformat

## 04/28/2024 21:32:19

## **FAQ Article Print**

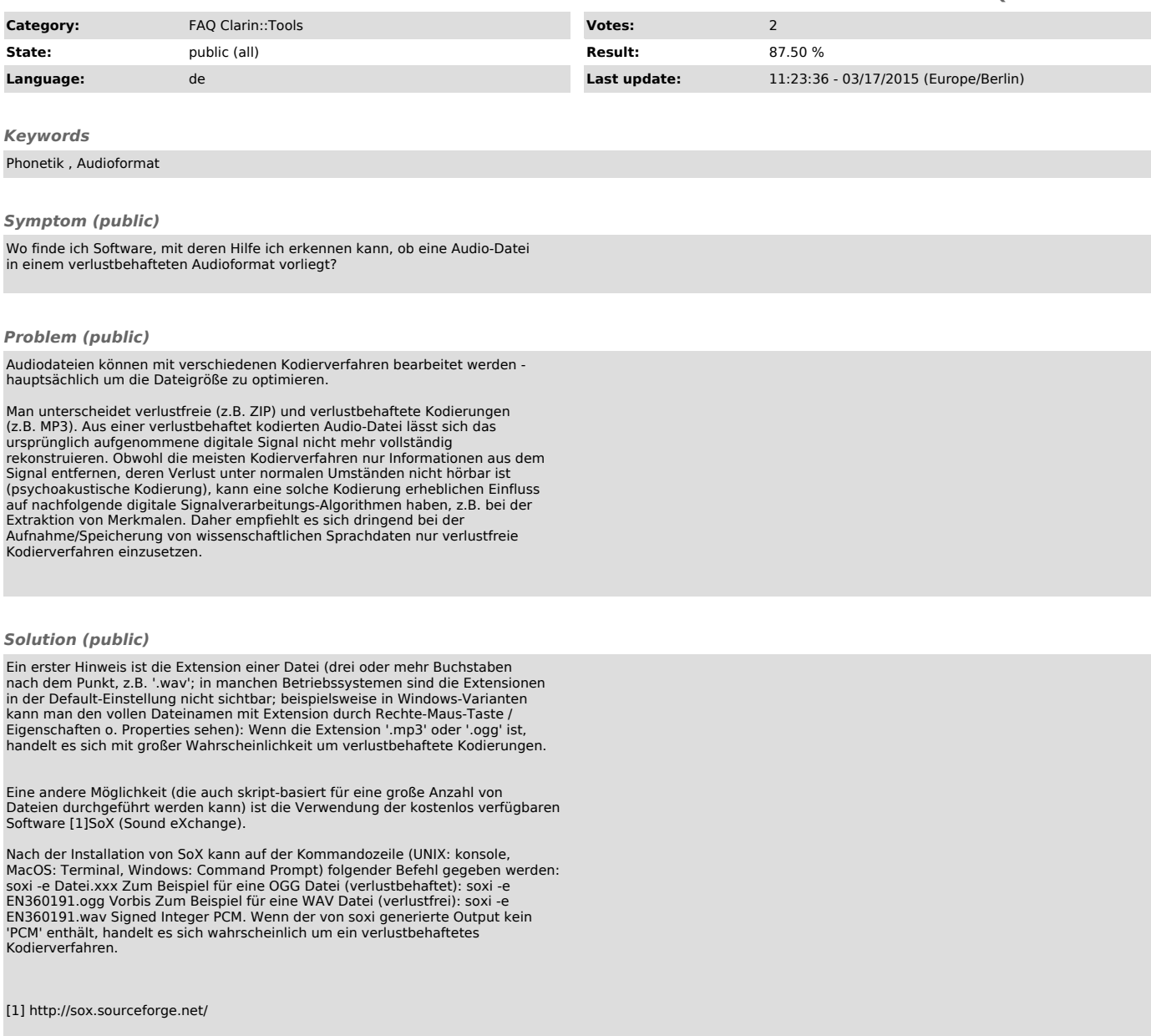